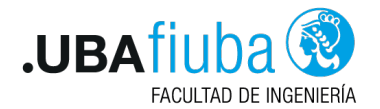

#### Técnicas de Programación Concurrente I Modelo Fork Join

Ing. Pablo A. Deymonnaz pdeymon@fi.uba.ar

Facultad de Ingeniería Universidad de Buenos Aires

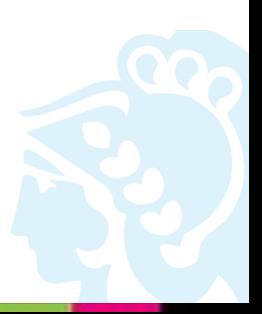

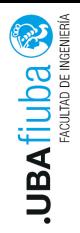

<span id="page-1-0"></span>Índice

#### 1. [Introducción](#page-1-0)

- 2. [Fork Join](#page-3-0)
- 3. [Implementaciones](#page-10-0)

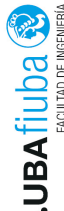

# Procesamiento Secuencial

Ejemplo de procesamiento secuencial clásico:

```
fn process_files(filenames: Vec<String>)
\rightarrow io:: Result<()> {
  for document in filenames {
    let text = load(&document)?; // leer un archivo
    let results = process(text); // realizar el computo
    save(&document, results)?; // escribir resultados
  }
  Ok(())
}
```
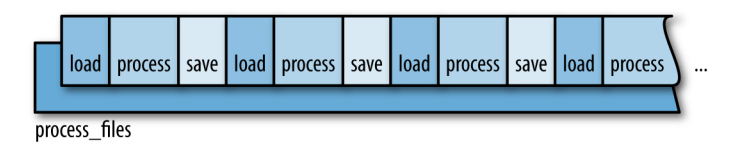

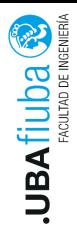

# <span id="page-3-0"></span>Índice

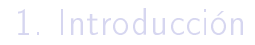

- 2. [Fork Join](#page-3-0)
- 3. [Implementaciones](#page-10-0)

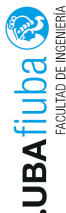

Fork-join: estilo de paralelización donde el cómputo (task) es partido en sub-cómputos menores (subtasks). Los resultados de estos se unen (join) para construir la solución al cómputo inicial.

Partir el cómputo se realiza en general de forma recursiva: los sub-cómputos son independientes  $\rightarrow$  el cómputo se puede realizar en paralelo.

Las sub-tareas se pueden crear en cualquier momento de la ejecución de la tarea.

Las tareas no deben bloquearse, excepto para esperar el final de las subtareas.

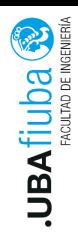

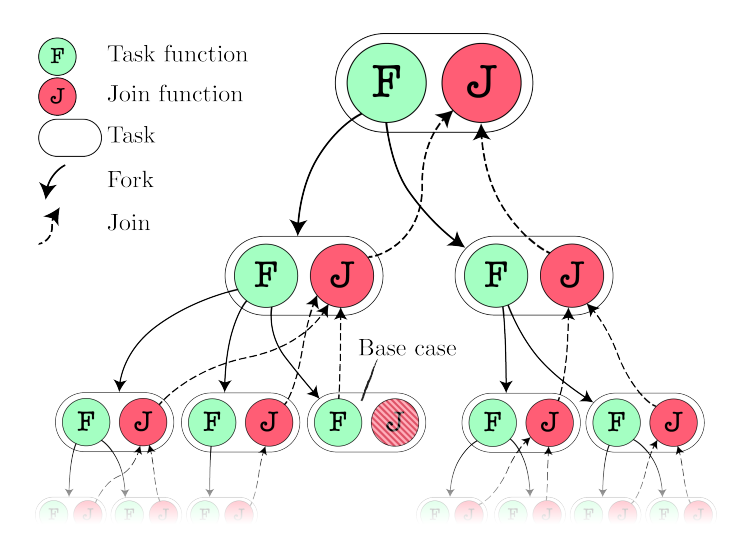

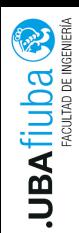

- $\triangleright$  Modelo de concurrencia sin condiciones de carrera.
- **In Los programas fork-join son determinísticos**, los threads están aislados. El programa produce el mismo resultado independientemente de las diferencias de velocidad de los threads.
- **Performance:** en el caso ideal  $t_{secuencial}/N_{threads}$ Puede variar por diferencias en el tamaño de una tareas, y porque se debe realizar procesamiento para hacer la combinación de los resultados individuales.
- ▶ Desventaja: requiere que las unidades de trabajo (tareas) sean aisladas.

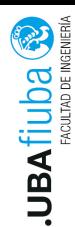

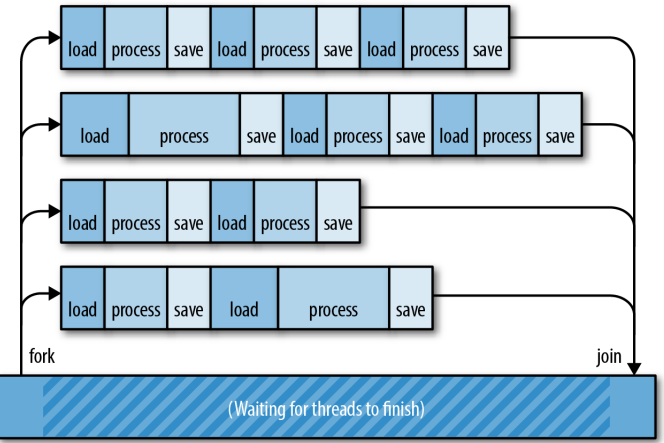

process files in parallel

Ing. Pablo A. Deymonnaz 2. [Fork Join](#page-3-0) Depto. de Computación  $\frac{5}{1}$ 

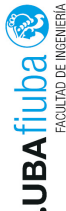

# Work stealing

Algoritmo usado para hacer scheduling de tareas entre threads. Work stealing (Robo de trabajo): worker threads inactivos roban trabajo a threads ocupados, para realizar balanceo de carga.

- $\triangleright$  Cada thread tiene su propia cola de dos extremos (deque) donde almacena las tareas listas por ejecutar.
- ▶ Cuando un thread termina la ejecución de una tarea, coloca las subtareas creadas al final de la cola.
- I Luego, toma la siguiente tarea para ser ejecutada del final de la cola.
- I Si la cola está vacía, y el thread no tiene más trabajo, tratar de robar tareas del inicio de una cola de otro thread (random).

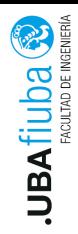

# Work stealing (II)

Ventajas:

- $\blacktriangleright$  Los worker threads se comunican solamente cuando lo necesitan  $\rightarrow$  menor necesidad de sincronización.
- ▶ La implementación de la cola deque agrega bajo overhead de sincronización.

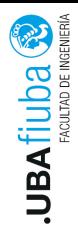

<span id="page-10-0"></span>Índice

1. [Introducción](#page-1-0)

- 2. [Fork Join](#page-3-0)
- 3. [Implementaciones](#page-10-0)

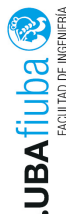

# Standard Library

```
\vec{\texttt{f}}fn process_files_in_parallel(filenames: Vec<String>)
   \rightarrow io:: Result<()> {
     const NTHREADS: usize = 8;
     let worklists = split_vec_into_chunks(filenames, NTHREADS
     let mut thread_handles = vec! [];
     for worklist in worklists {
        thread_handles.push(
          std::thread::spawn(move || process_files(worklist))
        );
     }
     for handle in thread_handles {
        handle.join().unwrap()?;
     }
     Ok(())
   }
Ing. Pablo A. Deymonnaz 1988. Implementaciones Depto. de Computación
```
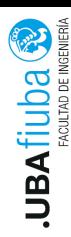

Rayon

Rayon es una biblioteca muy popular, creada por Niko Matsakis, implementa el modelo fork join de 2 formas.

Realizar dos tareas en paralelo:

```
let (v1, v2) = rayon::\{ioin(fn1, fn2)\};
```
invoca a  $fn1$  y  $fn2$  y retorna una tupla con ambos resultados.

 $\blacktriangleright$  Realizar N tareas en paralelo:

```
giant_vector.par_iter().for_each(|value| {
  do_thing_with_value(value);
});
```
El método .par iter() crear un iterador ParallelIterator similar a los iteradores de Rust. Rayon maneja los threads y ditribuye el trabajo.

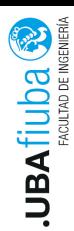

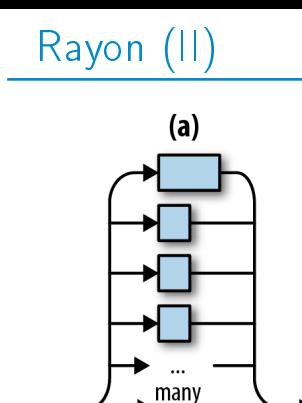

more

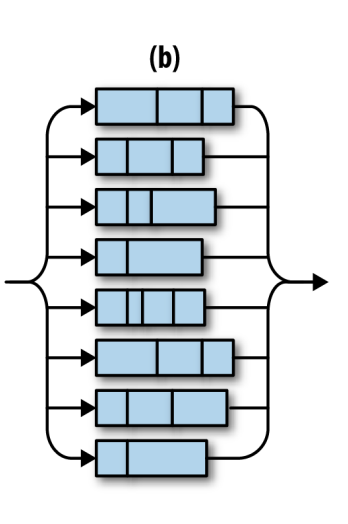

Ing. Pablo A. Deymonnaz 3[. Implementaciones](#page-10-0) Depto. de Computación 10/13

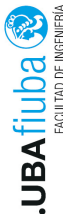

# Rayon (III)

Desde afuera, Rayon parece crear una tarea por elemento del vector.

Internamente, crea un worker thread por núcleo de CPU.

```
Implementa: Work stealing.
```
Los métodos .reduce() y .reduce\_with() se usan para combinar los resultados.

```
use rayon::prelude::*;
let s = [\n\begin{array}{ccc} \n\lambda & \lambda & \lambda \\ \n\lambda & \lambda & \lambda \n\end{array}, \n\begin{array}{ccc} \n\lambda & \lambda & \lambda \\ \n\lambda & \lambda & \lambda \n\end{array}, \n\begin{array}{ccc} \n\lambda & \lambda & \lambda & \lambda \\ \n\lambda & \lambda & \lambda & \lambda \n\end{array}.par iter()
      .map(|c: &char | format!('{f}", c))
      .reduce(|| String::new(),
            |mut a: String, b: String|
                 { a.push_str(&b); a });
```
assert\_eq!(s, "abcde");<br>implementaciones **ASSUL U\_GY:** (a)  $\overline{3}$ [. Implementaciones](#page-10-0) Depto. de Computación  $\frac{11}{11}$ 

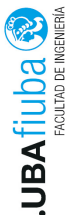

#### Crossbeam

- Crossbeam es un crate de concurrencia muy utilizado, provee estructuras de datos y funciones para concurrencia y paralelismo. crossbeam::scope crea un nuevo entorno de thread que garantiza que los threads terminan antes de retornar el closure que se le pasa como argumento a esta función.
- Todos los threads que no fueron manualmente esperados (join), son esperados antes de que finalice la invocación de la función. Si todos terminan exitosamente, se retorna  $Ok$ , si alguno ejecutó panic, se retorna Err.

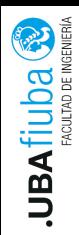

## Bibliografía

- ▶ Programming Rust: Fast, Safe Systems Development, 1st Edition, Jim Blandy, Jason Orendorff. 2017.
- $\blacktriangleright$  Parallelization in Rust with fork-join and friends. Creating the ForkJoin framework, Master's thesis in Computer Science and Engineering. Linus Färnstrand
- $\blacktriangleright$  The Rust Programming Language, https://doc.rust-lang.org/book/
- **Documentación de los crates Rayon y Crossbeam.**